# **Değişken**

Yazılım geliştirmenin temelini bilgi oluşturur. Bilgisayardaki herşey bilgidir. Bilgiler okunur, değerlendirilir ve yazılır. Tüm mesele bundan ibarettir. Bilgilere göre uygulama belli bir yol izler ve bilgiler doğrultusunda sonuçlar verir.

Evet, tüm işimiz bilgilerimizi yönetmektir. Şimdi aklınıza gelecek ilk soruyu tahmin ediyorum, mutlaka soracaksınızdır "hangi bilgiler? ne bilgisi?"

Bu çok güzel bir soru ve bu soruyu yanıtlamak oldukça güç. Bu yüzden bir bilgisayar programının nasıl çalıştığını anlamanız gerekiyor.

### **Bir Bilgisayar programı nedir?**

Bunu bir örnekle anlatmaya çalışacağım. Evden çıkıcaksınız ve eşiniz elinize bir kağıt parçası sıkıştırır ve bunda dönüşte alışverişte almanız gereken şeyler yazılıdır.

Fakat siz kapıdan çıkarken henüz işin yolunu tutuyorsunuz. Evet, bu yolda ilk adımınızı attınız ve üzerinizi giyinip, ayakkabılarınızı da giyerek, kapıdan dışarı çıktınız.

Sonra merdivenlerden basamak basamak dış kapıya indiniz ve kapıya yönelerek açtınız ve binadan çıktınız.

Bitmedi! Arabanıza doğru yol aldınız ve birkaç adım sonra arabaya vardınız. Anahtarınızı cepten çıkararak arabanın kapısını açıp, direksiyon tarafına geçtiniz. Sonra arabayı çalıştırıp yola çıktınız.

İşe varana kadar birkaç ampülde durmak zorunda kaldınız, bazı ara sokaklardan geçmek durumunda oldunuz ve bunun için en kısa yol hangisi ise onu kararlaştırıp o yoldan gittiniz.

İşinize vardınız, işinizi yine titizlikle adım adım, tane tane yaptınız. Sonra işten çıktınız ve yine arabanıza yöneldiniz. Sonra yakındaki marketi tespit edip o tarafa doğru yola çıktınız.

Markete varınca eşinizin size vermiş olduğu kağıdı çıkarıp sırayla Limon, Yumurta, Tomates, Fasulye, Şekertozu, Biberon, Çöp Poşeti gibi gerekenler nelerse aldınız ve sonra eve geçtiniz.

Farkındaysanız, sizi bıktırmamak için daha çok ayrıntıya girmek istemedim. Ama burada anlattığım hikaye örneğin sizin bugünlük programınızdı.

Bilgisayar programlarıda aslında böyle adımlardan oluşuyor. Mesela fareyi ekranda gezdiriyorsunuz, sizin gözünüzde ekranda bulunan küçük bir işaret ekran üzerinde hareket ediyor. Bir pencereden bir başka pencereye varıyor, bir menüye tıklıyor, açılan menü içinde bir öğeye iniyor ve ona tıklıyor.

Bu çok sırdan gibi gözüken olayın ardında onu gerçekleştirmek için bir çok işlem yapılması gerekiyor. Mesela fare simgesinin eski pozisyondan silinip yeni pozisyona çizilmesi gibi. Ondan önce farenin yeni pozisyonunun tespiti gibi. Hangi fare tuşuna basıldığını tespit etmek gibi.

Bir program kısacası bir çok işlemin ardı ardına gerçekleşmesi sonucunda ortaya çıkan çözümdür.

İşlemlerden söz ediyoruz ya, bu işlemlerin gerçekleşebilmesi için bilgiye ihtiyaç var.

## **Bilgi nedir?**

Bilgisayar adına layık aslında sadece sayısal işlemler yapmaktadır. Yani söz ettiğimiz bilgi tamamen rakamlardan oluşur. Fakat sizin karşınıza bu rakamlar zaman zaman bir mektup, bir makale, bir video, bir müzik, bir resim, bir tablo, bir uçak bileti rezervasyonu, bir bankacılık işlemi gibi farklı şekillerde çıkıyor.

Kod geliştirmek ise işte bu tür sonuçları gerçekleştirmenin sanatıdır. Bunun için bilgileri değerlendiririz. Mesela "Merhaba" sizce bilgisayar dilinde nedir? Hiç düşündünüz mü?

Bilgisayara göre "Merhaba" aslında bir dizi rakamdır:

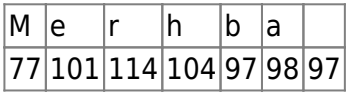

Ekranda gördüğünüz göz kamaştırıcı renkler ekran işlemcisi tarafından ekrana yansıtılan ışık kırma dereceleridir. Bu dereceleri tarif eden rakam ise kırmızı, yeşil ve maviyi temsil edip her biri için 0 ile 255 arasında bir değer içeren RGB-modelinde bir rakamdır. Mesela siyahın karşılığı 0 iken beyazın sayısal değeri ise 16777215.

Örnek:

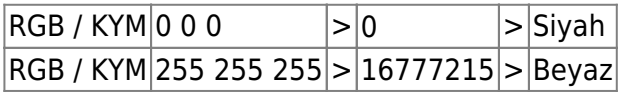

#### **Gelelim asıl meseleye**

Peki değişken, dizilim ve işaret nedir? Bunların her birini tek tek tanıyacağız. İlk olarak hepsinin temelini oluşturan Veri konseptini öğrenelim.

#### **Veri konsepti nedir?**

İnsanoğlu makinadan daha akıllı olsada, sadece rakamlarla resim çizip, beste yapamaz. İnsana daha somut ve işini kolaylaştırıcı olanaklar gerek.

Bunun için 50inci yıllardan bu yana yazılım dilleri geliştirilirken birçok yöntem denenmiş ve belli bir veri konsepti netleşmiş ve benimsenmiştir.

Makina ile insan arasında tercümanlık yapan yazılım dilleri insanın anlayabileceği, fakat bilgisayarın dilinede mümkün oldukça yakın bir yapıya sahip bu konsepti otomatik olarak gerçekleştirmektedir ve böylece yazılımcı asıl rakamsal değerlerle uğraşmak zorunda kalmamaktadır.

Bilgisayarın anladığı en ufak bilgi "Elektrik akımı var (1)" veya "Elektrik akımı yok (0)" bilgisidir. Bu en ufak bilginin adı Bit (Binary Information Target), Türkçe karşılığı ile "İkili Bilgi Hedefi" veya Adresi. Aslında basit bir şalterdir.

Bu yetersiz olduğu için Bilgisayar işlemcileri Bitlerle tek tek değil, Bitlerden oluşan akım zincirleriyle çalışırlar. Bilgisayarın en az bilgi olarak kabul ettiği Bit zincirinin adı Bayttır. Bir Bayt 8 adet Bitten oluşur. Bit zincirleri sağdan sola doğru ikili sistemin üzerinden hesaplanır.

Örnek:

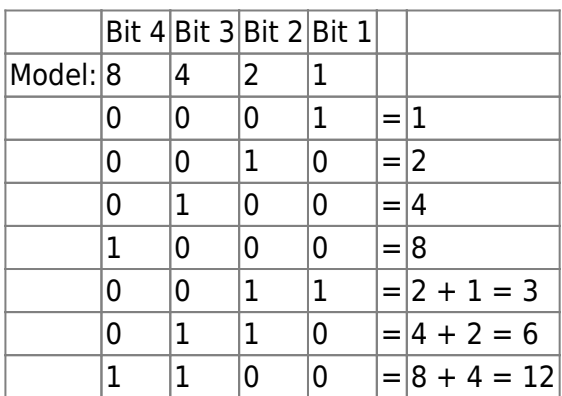

Görüldüğü gibi bir Bit zinciri sayesinde farklı değerlere ulaşılabiliniyor. Modern İşlemcilerin tanıdığı zincirler şöyledir:

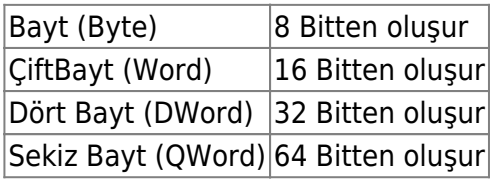

Bir program geliştirirken her amaçladığın bir bilgi için belli bir hafıza kapasitesine ihtiyacın olacaktır. Bilgisayarın hafızası insan hafızası gibi sınırsız değildir. Bu yüzden kullanmak istediğin kapasiteyi çok iyi hesaplaman gerekmektedir.

Bu işi kolaylaştırmak için yazılım dilleri Bit zinclerine ve Bit zinclerinden oluşan dizilimlere isimler vermiştir. Bu isimler aynı zamanda Veri türleridir.

#### **Basitin Veri Türleri**

Basit profesyonel bir yazılım dili olarak bazı temel veri türlerini sunar ve bunun dışında yeni veri türleri oluşturabilir. Bu bölümde temel veri türlerini tanıyacağız:

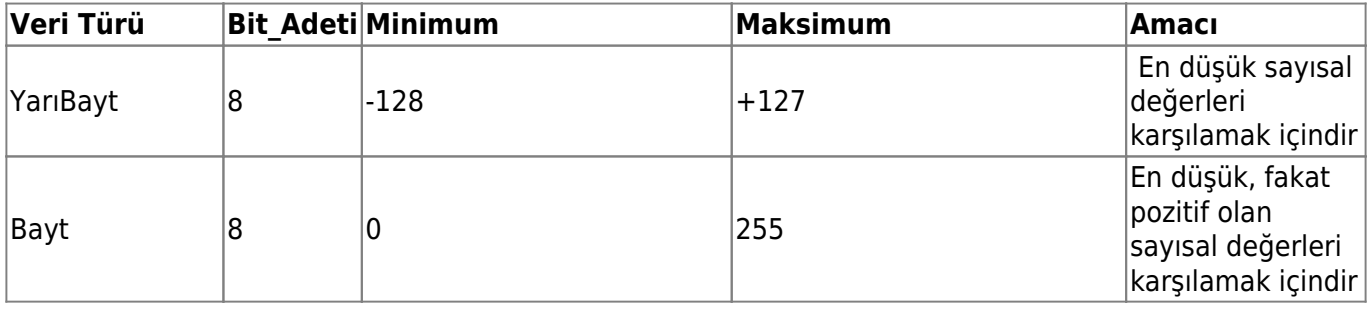

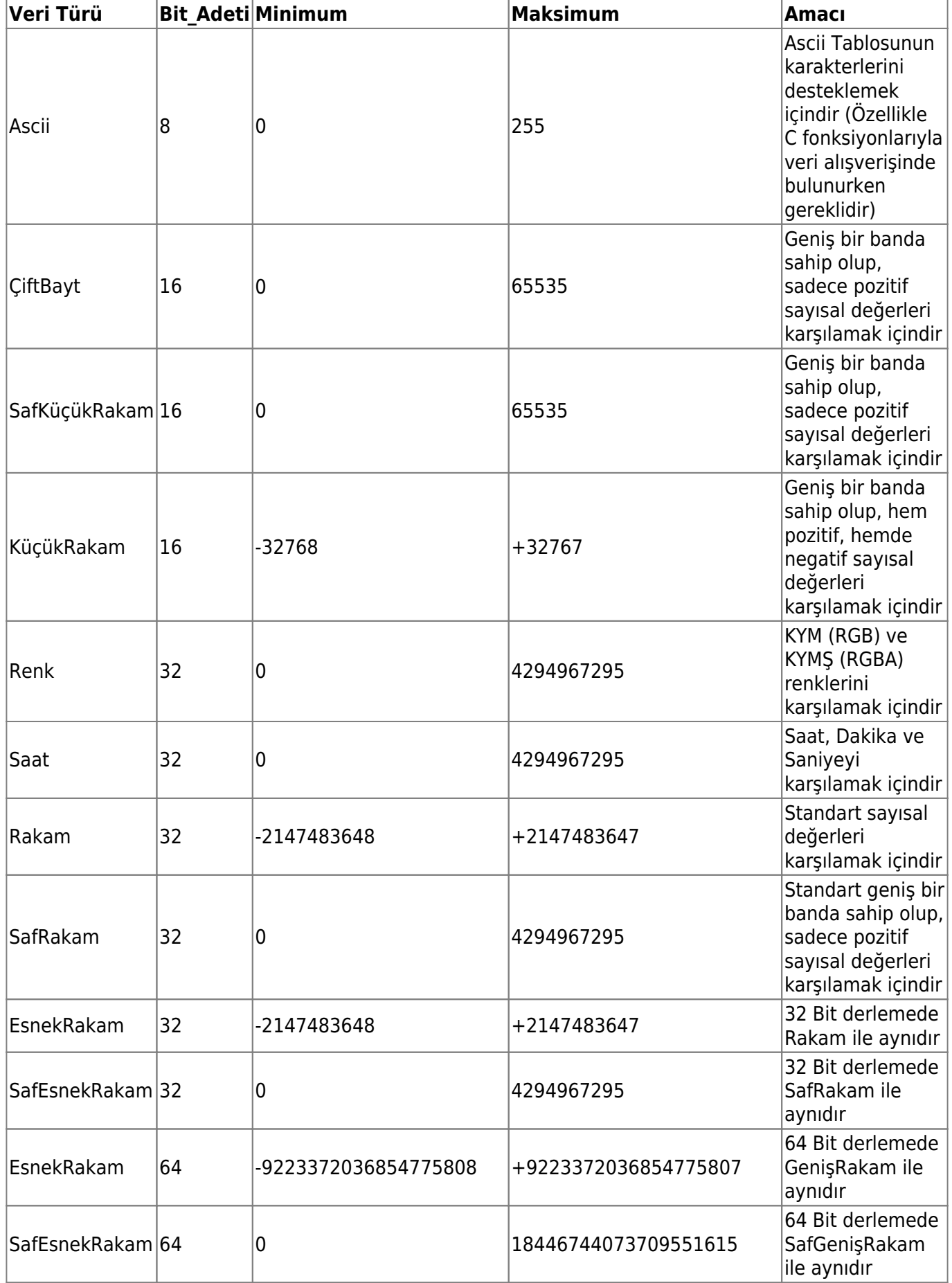

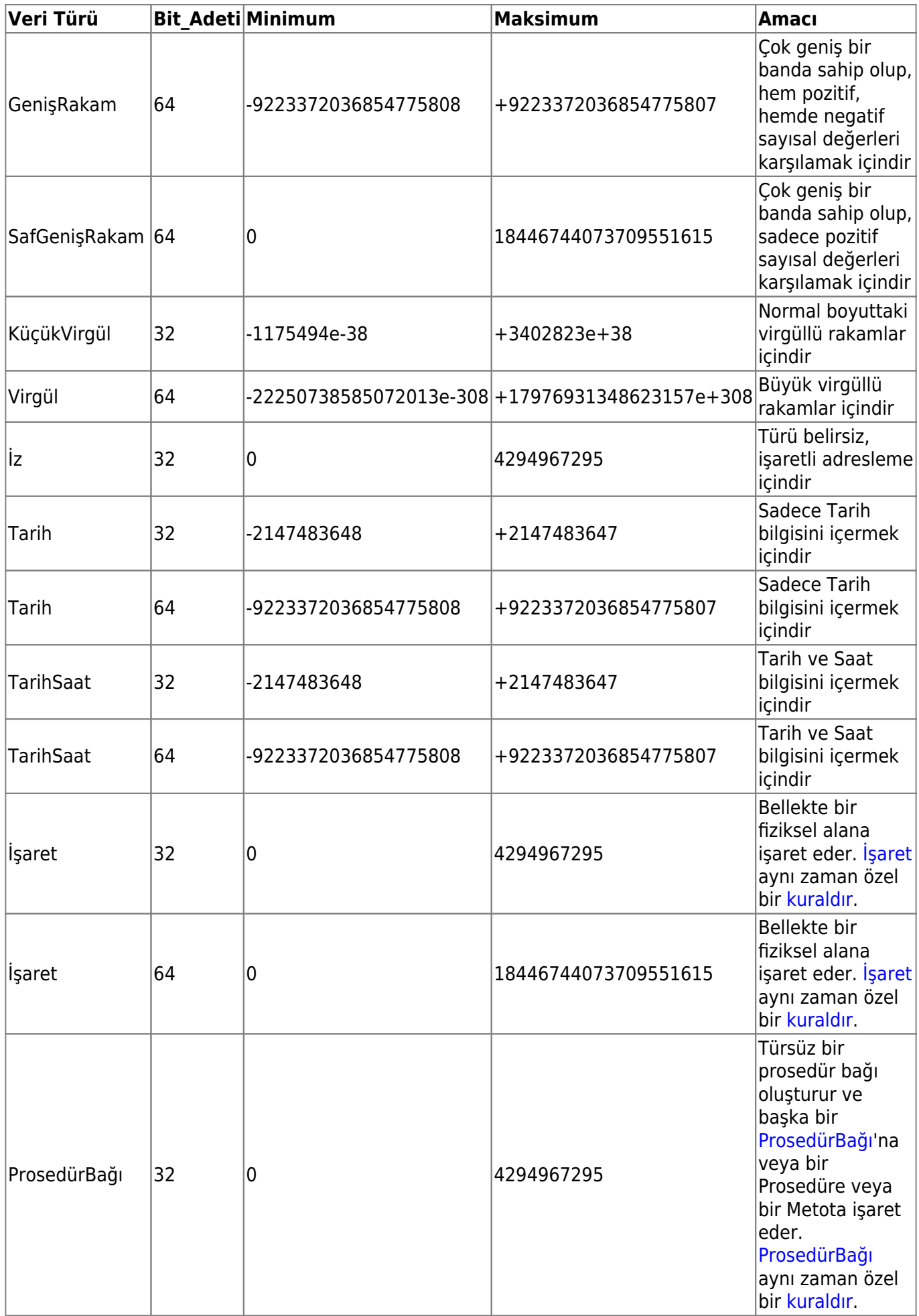

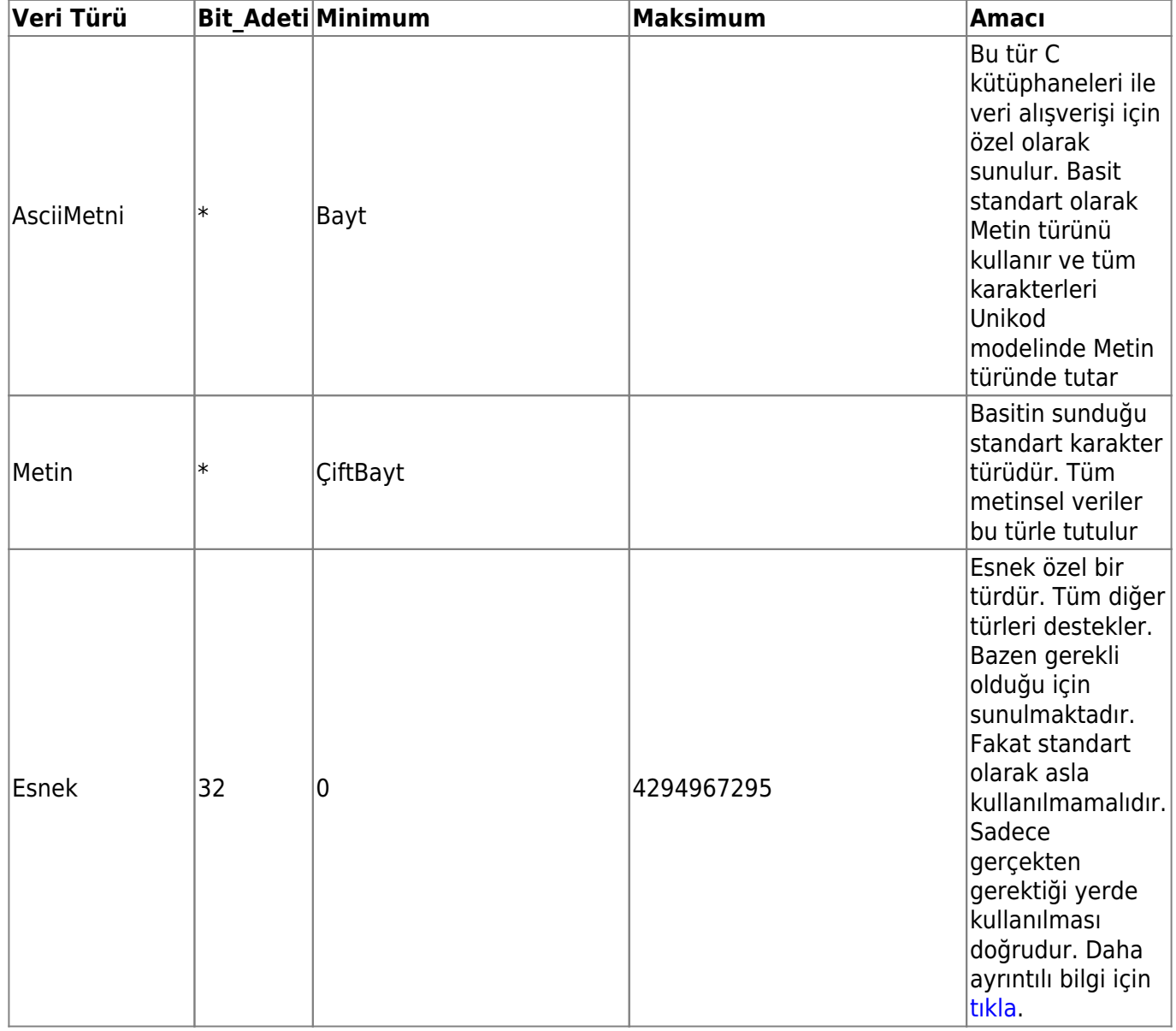

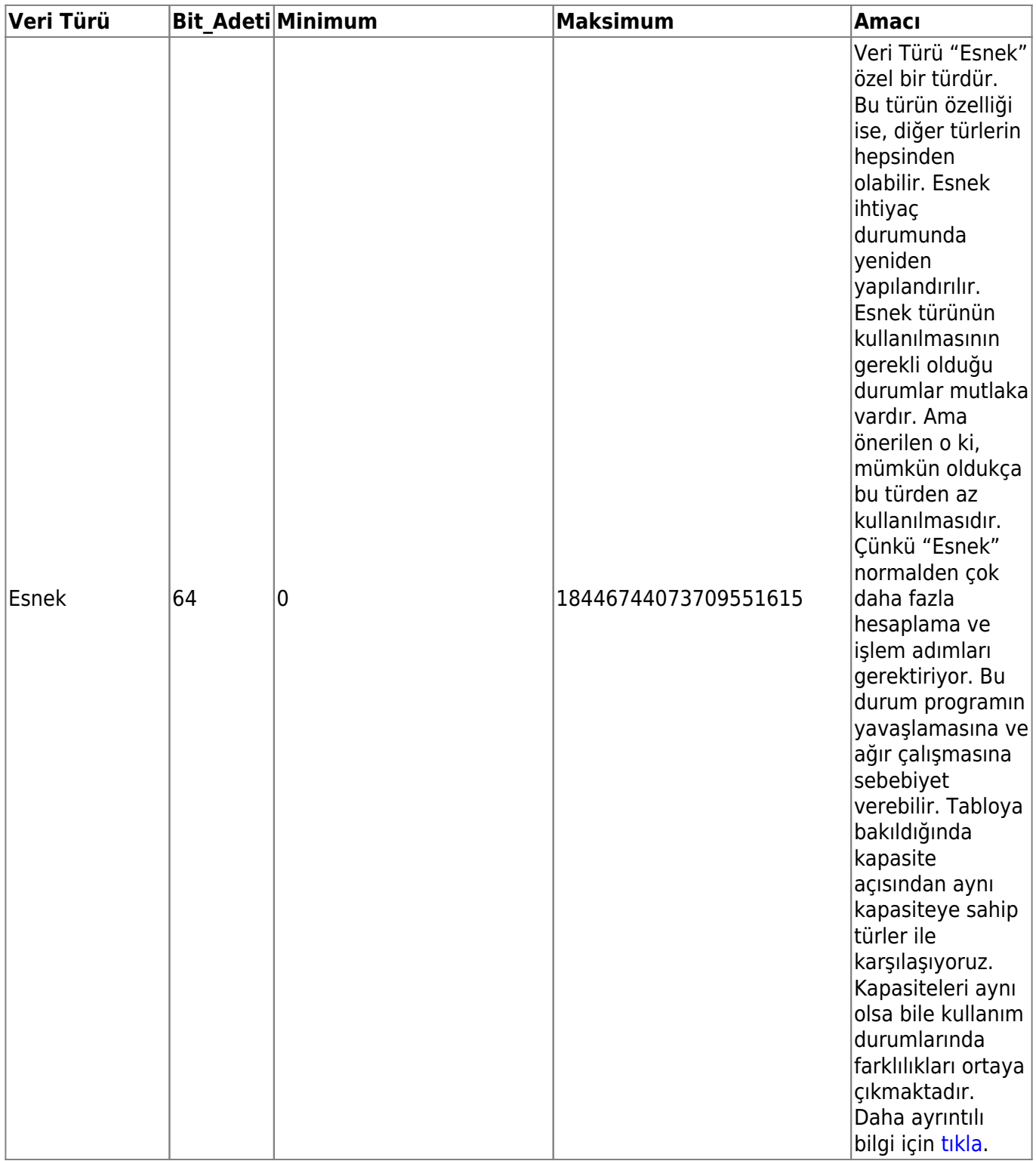

#### **Değişken nedir?**

Bir değişken bir veri türünden oluşan adrestir. Bu adrese Basit sayesinde bir isim veririlir, o isim altında o adrese erişebilir, oradaki veriyi okuyabilir ve değiştirebilirsin.

Bir değişkeni kullanmadan önce onu tanımlamak gerekiyor. Bunu yapmak için Basit iki farklı yöntem sunuyor:

Değişken KüçükRakam YaşımKaç

#### Veya

Belirle KüçükRakam YaşımKaç

Değişkeni, lokal birimde olması şartıyla tanımlarken ona veri girebilirsin:

Değişken KüçükRakam YaşımKaç = 36

Birçok değişkeni aynı anda tanımlamak işini kolaylaştırır:

Değişken KüçükRakam a; b; c; d; e

Farklı türlerden tanımlamakta mümkün:

Değişken KüçükRakam a; b; c; Virgül d; e; Metin met1; met2

#### **Değişken nasıl okunur ve değişkene nasıl yazılır?**

"İşlem Operatörleri" bölümü bu konuda daha kapsamlı bilgi vermektedir. Burada sadece kısa örneklerle yetineceğiz.

Örnek 1:

Değişken Rakam a ? Değişkeni tanımlıyoruz  $a = 5$  ? Değişkene veri giriyoruz Denetim a ? Değişkeni okuyoruz

Örnek 2:

```
Değişken Rakam a; b; c ? Değişkenler tanımlıyoruz
a = 5 ? veri
b = 3 ? giriyoruz
c = a + b ? yazarken, kaynakları okuyoruz
Denetim c ? Sonucu okuyoruz
```
Örnek 3:

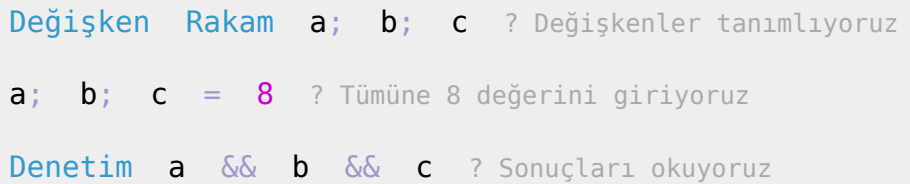

### **"Değişken" ve "Belirle" arasındaki fark nedir?**

"Değişken" komutunun sunduğu tüm imkanları "Belirle" aynen sunmaktadır. Fakat "Belirle" daha çok imkan sunmaktadır ve bunları yeri geldiğince yavaş yavaş izah edeceğim.

From: <https://www.basit.web.tr/dokuwiki/> - **Basit Yazılım Dili Dokümantasyonu**

Permanent link: **<https://www.basit.web.tr/dokuwiki/doku.php?id=degisken>**

Last update: **07.11.2020 14:04**

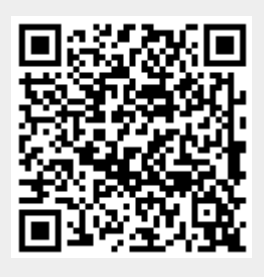